## **Εργαστήριο Υπολογιστικής Επιστήμης ΙΙ Πέμπτη** 5 **Φεβρουαρίου** 2008

## **Άσκηση** 1**η**

 $disp'$ )  $k = input('enter the value of the diffusion coefficient k')$ disp(' Enter the number of timesteps between snapshots ')  $n = input('In the form [n1, n2, n3, n4]$  )  $delta = .05$  $n1 = n(1)$ ;  $n2 = n(2)$ ;  $n3 = n(3)$ ;  $n4 = n(4)$ ;  $t1 = n1*$ delt  $t2 = t1 + n2 *$ delt  $t3 = t2 + n3 *$ delt  $t4 = t3 + n4*$ delt  $delx = .05$  $r = .5*k*delta/(delx^2);$  $J= 10$ /delx;  $x = 0:$ delx:10;  $snap0 = heatf(x);$  $\%$ snap0 =  $-sin(((2*\%pi)*mtlb_double(x))/10)$ .\*exp(0.5\*mtlb\_double(x));  $v = \text{snap0}(2:1:J);$  $D = sparse(1:J-1, 1:J-1,(1+2*r), J-1, J-1, J-1);$  $E = sparse(2:J-1, 1:J-2, -r, J-1, J-1, J-1);$  $A = D + E + E'$ ;  $[L,U] = lu(A);$ %% Note: the original index j runs from  $j = 1$  ( $x = 0$ ) to  $j = J$  ( $x = 10$ -delx). %% The index in v (and hence in b and z) runs from  $j = 1$  (x= delx) to

%  $\%$  j = J-1 (x = 10-delx).

for  $n = 1:n1$ 

```
b = 2 * v;
  b(1) = b(1) + r^*( left(n*delt) +left((n-1)*delt));
  b(J-1) = b(J-1) + r*(right(n*del) + right((n-1)*del));
  y = L\{b\};z = (U\ y);
  v = z - v;end
```

```
snap1 = [left(n * delt), v, right(n * delt)],disp('Computed up to time t1')
```

```
for n = n1+1: n1+n2b = 2 * v;
  b(1) = b(1) + r^*( left(n*delt) + left((n+1)*delt) );
  b(J-1) = b(J-1) + r^*(right(n*delt) + right((n+1)*delt));
  y = L\{b\}:
  z = (U\ y);
  v = z-v;end
```

```
disp('Computed up to time t2 ')
snap2 = [left(n*del), v, right(n*del)];
```

```
for n = n1+n2+1: n1 + n2 + n3b = 2 * v;
  b(1) = b(1) + r^*( left(n^*delt) + left((n+1)^*delt));
  b(J-1) = b(J-1) + r*(right(n*del) + right((n+1)*del));
  y = L\{b\};z = (U \setminus y);
  v = z-v;
end
```

```
disp('Computed up to time t3 ')
snap3 = [left(n*delta], v, right(n*delta)];
```

```
for n = n1 + n2 + n3 + 1: n1 + n2 + n3 + n4b = 2 * v;
   b(1) = b(1) + r*(\text{ left}(n^* \text{del}t) + \text{ left}((n+1)^* \text{del}t));b(J-1) = b(J-1) + r*(right(n*del) + right(n+1)*del);
   y = L\{b\};
   z = (U\ y);
```
 $v = z-v;$ end

disp('Computed up to time t4 ')  $snap4 = [left(n*del), v, right(n*del)]$ ;

```
plot(x,snap0,x,snap1,x,snap2,x,snap3,x,snap4)
```
- $\%$  Matlab program heat4
- $\%$

% This program integrates the heat equation  $u_t - ku_x = q(x)$  on

- % the interval [0, 10] with Neumann boundary conditions  $u_x(0,t) =$
- % u  $x(10,t) = 0$ . Crank-Nicholson method is used with delx = .05
- $%$  and delt = .05.
- $\%$  At run time user must enter the value of the diffusion
- % coefficient k. User also must enter the number of time steps
- $\%$  n1, n2, n3, and n4 between snapshots as in program heat3.
- $\%$  Output is written into the vectors 'snap0', snap1', 'snap2', 'snap3'
- % and 'snap4'. The vectors may be plotted alone or together.
- $%$  The initial data comes from the file heatf.m. User must
- $%$  provide a function mfile q.m for the source.

 $disp('')$ 

 $k = input('enter the value of the diffusion coefficient  $k'$ )$ disp(' Enter the number of time steps between snapshots, n1,n2, n3, n4 ')  $n = input(' in the form [n1 n2 n3 n4] )$  $n1 = n(1)$ ;  $n2 = n(2)$ ;  $n3 = n(3)$ ;  $n4 = n(4)$ ;  $delta = .05$  $t1 = n1*$ delt  $t2 = (n1 + n2)*del$  $t3 = (n1 + n2 + n3)*\text{delt}$  $t4 = (n1 + n2 + n3 + n4)*\text{delt}$  $delx = .05$  $r = .5*k*delt/(delx^2);$ 

 $J = 200$ 

 $x = 0:$ delx:10;

```
snap0= heatf(x);
qq = q(x);
```

```
v= snap0;
```

```
D= sparse(1:J+1, 1:J+1, (1+2*r), J+1,J+1, J+1);
D(1,1) = D(1,1) - r;D(J+1, J+1) = D(J+1, J+1) - r;E = sparse(2:J+1, 1:J, -r, J+1, J+1, J+1);A = D + E + E';[L,U] = lu(A);for n = 1:n1b = 2 * v + \text{delta}y = L\{b\};z = (U\ y);
   v = z - v;end
   snap1 = v;
disp('Computed up to time t1 ')
for n = n1+1: n1+n2b = 2 * v + \text{delta} * q;y = L\{b\};z = (U\ y);
   v = z-v;end
   snap2 = v;
disp('Computed up to time t2')
for n = n1 + n2 + 1:n1 + n2 + n3b = 2 * v + \text{delta} * q;y = L\{b\};z = (U\ y);
   v = z-v;end
```
snap $3 = v$ ; disp('Computed up to time t3')

for  $n = n1 + n2 + n3 + 1:n1 + n2 + n3 + n4$ 

```
b = 2 * v + \text{delta} * q;y = L\backslash b';z = (U \setminus y);
    v = z-v;end
```

```
snap4 = v;
disp('Computed up to time t4')
```

```
plot(x,snap0,x,snap1,x,snap2,x,snap3,x,snap4)
```
- $\%$  Matlab program heat5
- $\%$
- % This program integrates the heat equation  $u_t ku_x = 0$  on
- % the interval  $0 < x < 10$ , with prescribed boundary values
- $\%$   $u(0,t) = left(t)$ , and  $u(10,t) = right(t)$ . The diffusion
- % is piecewise constant: for  $x > 0$ ,  $k = 1$ , while for  $x < 0$
- $\%$  k = kleft which must be entered at run time. The Crank-Nicholson
- $\%$  is used with delx = .05 but now delt = .025.
- $\%$  As in programs heat3 and heat4 the programs computes four
- $\%$  snapshots of the solution at times t1, t2,t3, and t4 in
- $%$  addition to the initial data which is snap0.
- $%$  At run time, user must enter the diffusion coefficient kleft,
- $\%$  and the number of time steps n1, n2, n3, and n4 between snapshots.
- $\%$  n1 is the number of time steps to snap1, n2 the number of time steps
- $\%$  from snap1 to snap2, etc. Vectors snap0, ... snap4 may be plotted
- $%$  separately or together.
- $\%$  Also required: a function file heatf.m for the inital data
- $\%$  f(x), and function files left.m and right.m for the boundary values
- $\%$   $u(0,t) = left(t)$ , and  $u(10,t) = right(t)$ .

 $kleft = input('enter the value of the diffusion coeff. kleft')$ disp(' Enter the number of time steps between snapshots, n1, n2, n3, n4 ')  $n = input('in the form [n1 n2 n3 n4] )$ 

```
n1 = n(1); n2 = n(2);n3=n(3); n4=n(4);delta = .025t1 = n1 *delt
t2 = (n1 + n2) *delt
t3 = (n1 + n2 + n3)*delt
t4 = (n1 + n2 + n3 + n4)*delt
```
 $delx = .05$ 

 $sright = .5 * delt/(delx^2);$ 

```
sleft = .5 * kleft * delt/(delx^2);
```
 $J = 10$ /delx;

 $x = 0:$ delx:10;

 $snap0 = heatf(x);$ 

for  $j = 1:J/2 -1$  $diag(j) = 1+2*self;$  $diag(i+J/2) = 1+2*sright;$ end  $diag(J/2) =$ sleft + sright;

D= sparse(1:J-1, 1:J-1, diag, J-1, J-1, J-1);

```
for j = 1:J/2-1lower(i) = -sleft;lower(j+J/2 -1) = -sright;end
```

```
E = sparse(2:J-1, 1:J-2, lower,J-1, J-1,J-1);
```
 $A = D + E + E';$ 

 $[L,U] = lu(A);$ 

```
e=[-sleft, sleft + sright - 2, -sright];
```
C = sparse(  $J/2$ ,  $[J/2-1, J/2, J/2+1]$ , e, J-1, J-1, J-1);

 $v = \text{snap0}(2:1:J);$ 

% special setup for the first time step when the initial data and % the boundary data are discontinuous in the corners.

 $b = 2 * v' + C * v';$  $b(1) = b(1) + sleft*(\text{ left}(delt) + snap0(1))$ ;  $b(J-1) = b(J-1) +$ sright\*( right(delt) + snap $0(J+1)$ );

```
y = L\,z = (U\ y);
  v = z-v;
for n = 2:n1b = 2 * v' + C * v';
   b(1) = b(1) + sleft( (n * delt) + left((n-1) * delt) );b(J-1) = b(J-1) + sright*(right(n*delta) + right((n-1)*delta);
   y = L\,z = (U \setminus y);
   v = z - v;end
   snap1 = [left(n*del), v, right(n*del)];
disp('Computed up to time t1 ')
for n = n1+1: n1 + n2b = 2 * v' + C * v';b(1) = b(1) + sleft* (left(n*delt) + left((n-1)*delt));
   b(J-1) = b(J-1) +sright*( right(n*delt) +right((n-1)*delt));
   y = L\,z = (U\ y);
   v = z-v;end
   snap2 = [left(n*delta], v, right(n*delta)];
disp('Computed up to time t2')
for n = n1 + n2 + 1: n1 + n2 + n3b = 2 * v' + C * v';b(1) = b(1) + sleft( \text{left}(n^*delta) + \text{left}((n-1)^*delta) \right);b(J-1) = b(J-1) + sright*(right(n*delta) + right((n-1)*delta);
   y = L\,z = (U \setminus y);
   v = z-v;end
  snap3 = [left(n*delta], v, right(n*delta)];
disp('Computed up to time t3')
for n = n1 + n2 + n3 + 1:n1 + n2 + n3 + n4b = 2 * v' + C * v';
   b(1) = b(1) + sleft( (n * delt) + left((n-1) * delt) );
```

```
b(J-1) = b(J-1) + sright*(right(n*delt) + right((n-1)*delt));
  y = L\,z = (U\ y);
  v = z-v;end
```

```
snap4 = [left(n*del), v, right(n*del)];
disp('Computed up to time t4')
```
plot(x,snap0,x,snap1,x,snap2,x,snap3,x,snap4)

*%%%%%%%%%%%%%%%%%%%%%%%%%%%%%%%%%%%%%%%%%%%%%%%%% %%%%%%%%%%%%%% Required files %%%%%%%%%%%%%%% %%%%%%%%%%%%%%%%%%%%%%%%%%%%%%%%%%%%%%%%%%%%%%%%%*

## function  $y = \text{heatf}(x)$

 $\%$ 

- % This mfile contains all the initial data choices for the three programs
- $%$  heat<sub>3</sub>, heat<sub>4</sub>, and heat<sub>5</sub>. Remove the  $%$  sign from in front of the
- % formula you want to use. Then replace it before making the

% data choice.

% Initial Data Choices for heat3  $\%$  1)  $y = -\sin(2*pi*x/10.0)$ .\*exp(.5\*x);  $\%$  2) %  $y1 = x$ ;  $y2 = 10 - x$ ;  $y = (x < 5.001)^{0.4} y1 + (x > 5)^{0.4} y2$ ;  $\%$  3) %  $y = .5 * x - 2 + \sin(.2 * pi * x);$ 

$$
\begin{aligned} \% \quad 4) \\ \% \quad y &= \text{zeros}(size(x)); \end{aligned}
$$

%%%%%%%%%%%%%%%%%%%%%%%%

% Initial Data Choices for heat4  $\%$  1) %  $y = exp(-(x-5).^2)$ ;  $\%$  2) %  $y = .01*(.25*x.^4 - (17*x.^3)/3 + 35*x.^2 - 1 ;$  $% 3$ ) and 4)

 $\%$  y = zeros(size(x));

% Initial Data Choices for heat5  $% \% = 1$ ) %  $y = \sin(p i * x/10);$  $\%$  2) %  $y = \exp(-2*(x-7.5).^2)$ ;  $% 3)$  $y = .5 * x - 2 + 3 * exp(-.5 * (x-5).^2);$  $% 4)$  $% y = zeros(size(x));$ 

%%%%%%%%%%%%%%%%%%%%%%%%%%%%%%%%%%%%%%%%%%%%%%%%%

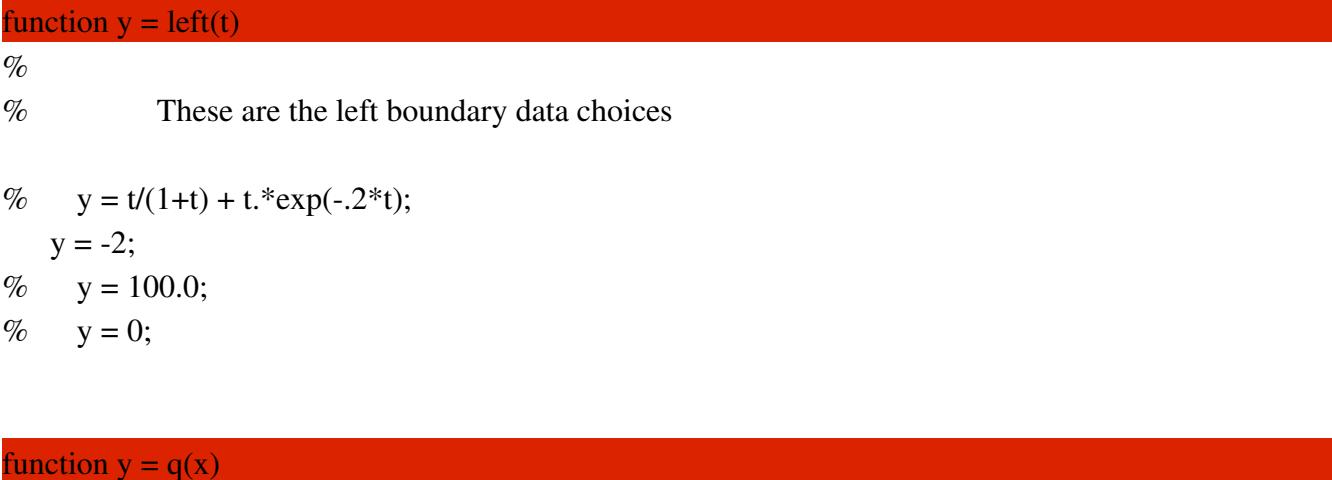

%  $y = exp(-(x-5).^{2})$ ;

%  $y = 0;$ 

 $y = (x < 5).*exp(-2*(x-2).^2) - 2*(x >=5).*exp(-8*(x-7).^2);$ 

function  $y = right(t)$  $\%$ % These are the right boundary data choices  $\%$ %  $y = t/(1+t) + t.*exp(-.2*t)$  $y = 3;$ %  $y = 0;$ 

function  $w = u1(x,t)$ 

 $w = 40/(pi.2)*sin(pi*x/10)*exp(-(pi/10)^2*t);$